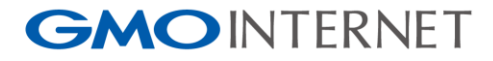

#### OpenStack Designateで作る DNSaaS

#### DNS Summer Days 2015 2015/7/24 GMOインターネット株式会社 永井祐弥

Copyright © GMO Internet, Inc. All Rights Reserved.

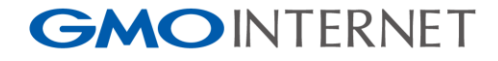

自己紹介

名前

永井 祐弥(ながい ゆうや)

所属

GMOインターネット株式会社 システム本部 第1サービス開発部

担当

2012年にGMOインターネットへ入社。お名前.com、 ConoHaのDNSや、GMOインターネットグループ会社 でレジストリのシステムのDNSなど、DNS関連の開発、 運用を担当

1

**GMOINTERNET** 

#### OpenStack とは?

- オープンソースで開発されているクラウド環境構築用の コンポーネントの集まりです
- IaaS (Infrastructure as a Servie) と呼ばれるサーバ、 ネットワーク、ストレージを提供するための環境を構築 することが出来ます
- 最近ではPaaS (Platform as a Service) のコンポーネ ントも開発されており、IaaS上で稼働は勿論、単体のア プリケーションとしても利用することが出来ます

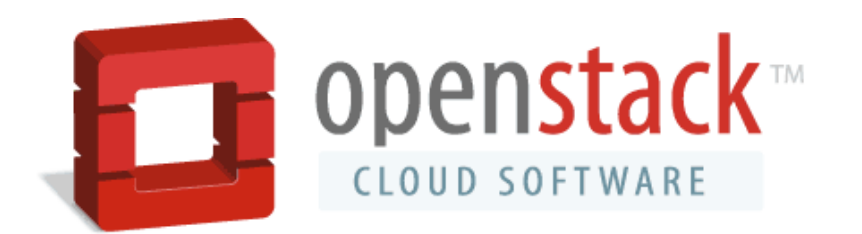

**GMOINTERNET** 

#### OpenStack Designateとは?

- DNSレコードをAPIで操作するためのコンポーネント
- 正引き (A/AAAA)、逆引き (PTR)、メール (MX/TXT/SPF)用等のDNSレコードが登録可能です
- Designateを単体で使用することはもちろん、認証連携 すると各ドメイン名毎の利用者をアクセスコントロール することが出来ます
- DesignateはDNSレコードのデータ管理のみ行うため、 実際のDNSサーバはバックエンドとして BIND9/PowerDNS/NSD4等を利用します(選択可)

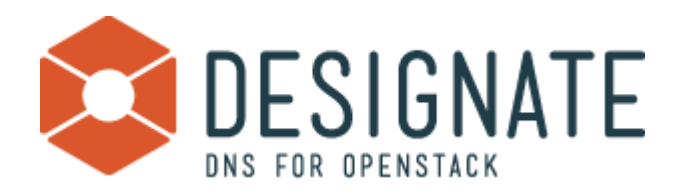

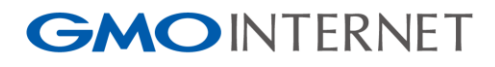

### Designate構成イメージ

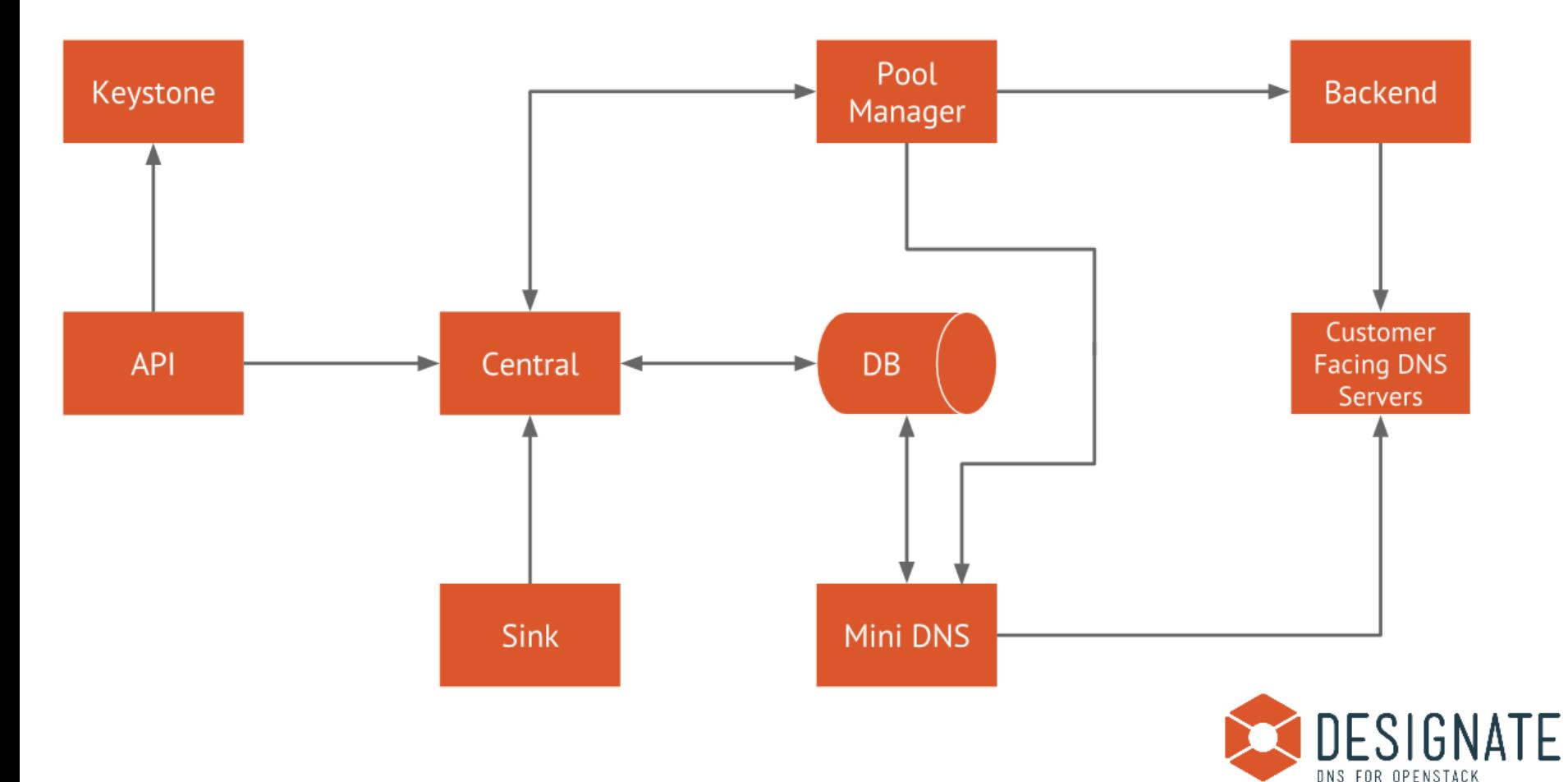

4

Copyright © GMO Internet, Inc. All Rights Reserved.

#### **GMOINTERNET**

## Designateのインストール

\$ git clone git://github.com/openstack/designate designate \$ cd designate

\$ virtualenv --no-site-packages .venv

\$ . .venv/bin/activate

\$ pip install -r requirements.txt -r test-requirements.txt

\$ python setup.py develop

• 公式のドキュメントが充実しています

<http://docs.openstack.org/developer/designate>

- 動かすだけならとても簡単◎
- 古いDesignateの場合、Pythonライブラリのバージョ ンを指定しないと動きません(特にOpenStackライブ ラリ関連)

**GMOINTERNET** 

### Designate APIの実行例

```
$ curl -X POST -H "Content-type: application/json" –d ¥
'{ "name": "example.tokyo.",
   "ttl": 3600,
   "email": "admin@example.tokyo" }' ¥
http://localhost:9001/v1/domains
```
- ドメイン名「example.tokyo」の作成の例です
- Curl/wgetコマンド等で簡単に実行出来ます
- REST API はUI仕様がシンプルに設計されており、わ かりやすいです
- データの送受信はJSON形式で扱います

**GMOINTERNET** 

#### Designateでできる事 (機能)

- 管理者
	- ネームサーバの登録(オリジンのNS)
	- 登録数制限(ドメイン数、RRsets/RRecord数)
	- TLD制限(.com/.net/.org/.jp/.tokyo等)
	- ブラックリスト(正規表現指定)
	- その他(レポート、診断、Pool等)
- 利用者
	- ドメイン名
	- DNSレコード(A/AAAA/MX/TXT/CNAME/ NS/SRV/PTR/SPF/SSHFP)

**GMOINTERNET** 

#### Designateでできる事 (仕様)

- 登録データのバリデーション
	- 結構細かい所までチェック
	- TXTレコードは255バイトまで
	- SOAレコードは直接編集不可
- TLDは作成不可
	- SLDは作成可能(例:co.jp)
- 認証
	- KeyStone (OpenStack Identity) と連携することで、 テナントID(所有者)毎にドメイン名を管理
	- 認証無しの場合、登録されている全てのドメイン名 にアクセス可能

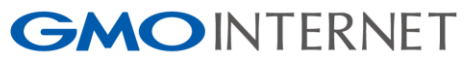

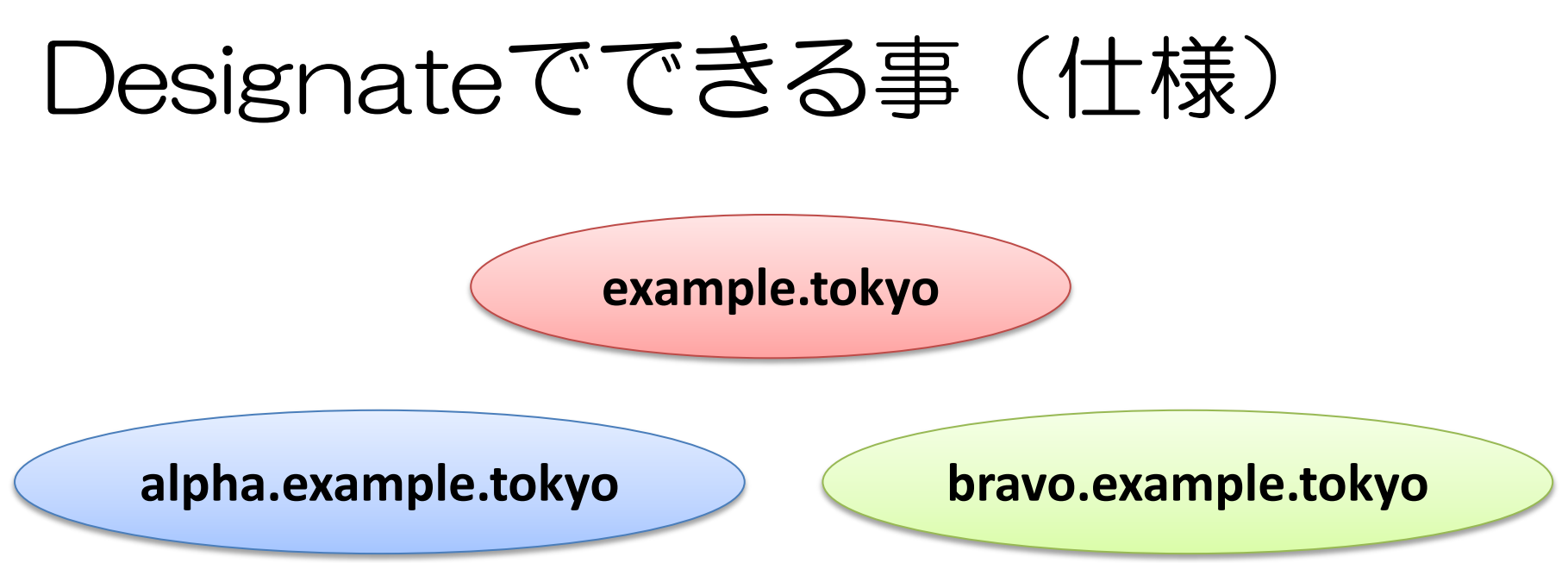

- テナントAがalphaを作成した場合、他のテナン トはalphaの祖先ドメイン名、子孫ドメイン名 を作成出来ません
- テナントBがbravoを作成した場合、全てのテナ ントは親ドメイン名を作成出来ません

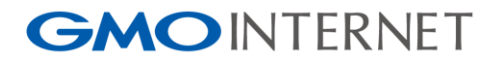

#### DNSaaSで変わる事

• IaaS/PaaS連携 – LB/サーバを利用する ホスト名(A/AAAA) 逆引き名(PTR) – メールを利用する ホスト名(MX/A/AAA) SPF/DKIM(TXT) – 外部サービスを利用する ホスト名(CNAME)

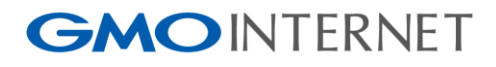

#### DNSaaSで変わる事

- DNSレコードの自動更新
	- TTLの短縮化
		- キャッシュの非効率化
	- IoT(Internet of Things) 色んなものにDNSが使われたり
- DNSインフラの希薄化
	- 薄い空気がより薄く
	- でも責任は、、、

**GMOINTERNET** 

#### Designate使ってます!

- DNSaaSとして
	- ConoHa
		- GSLB機能の追加
			- バリデーションの強化
- 社内DNSインフラとして
	- プライベートドメイン名の管理
	- 管理者と、利用者の分離

オペミスの軽減

カオスなゾーンファイルの撲滅

**GMOINTERNET** 

#### Designateで苦労した所

- API
	- 馴染みが薄いと最初は慣れない
	- プログラマは飲み込みが早い
	- ツール化して効率化UP
- 権威とキャッシュの住み分け
	- 社内DNSインフラ(BIND)の権威/キャッシュ同居 からの脱却
- Designateの開発スピード
	- ほぼ毎週ペースで新規コードがコミットされる
	- インストールするPythonライブラリのバージョンに 注意

# すべての人にインターネット GMO